# Algoritmi e Strutture Dati 24/04/14

## Esercizio 1

La funzione random() può lasciare perplessi, specialmente quando viene usata per definire il numero di iterazioni del ciclo for. Ma visto che stiamo cercando un limite superiore, possiamo notare che comunque  $k \leq n$ , e quindi  $2^k \leq 2^n$ . Quindi la complessità di questa procedura è approssimabile a:

$$
T(n) \le 2T(n/2) + 2^n
$$
  
\n
$$
T(n) = 1
$$
  
\n
$$
n > 1
$$
  
\n
$$
n = 1
$$

Utilizzando il Master Theorem, e in particolare il terzo caso, è possibile vedere che  $T(n) = O(2^n)$ . Ma trattandosi del terzo caso, bisogno anche dimostrare che esiste una costante  $c < 1$  tale per cui  $af(n/b) \leq cf(n)$  per ogni n sufficientemente grande. Ovvero, dobbiamo dimostrare che:

 $\exists c < 1, \exists m \geq 0 : 2 \cdot 2^{n/2} \leq c \cdot 2^n, \forall n \geq m$ 

Riscriviamo la disequazione in questo modo:

$$
2^{n/2+1} \le c \cdot 2^n
$$

e scegliamo  $c = 1/2$ ; otteniamo quindi

 $2^{n/2+1} \leq 2^{n-1}$ 

L'ultima disequazione è vera per  $n \geq 4$ .

# Esercizio 2

È possibile risolvere il problema con una semplice post-visita dell'albero, di costo  $O(n)$ .

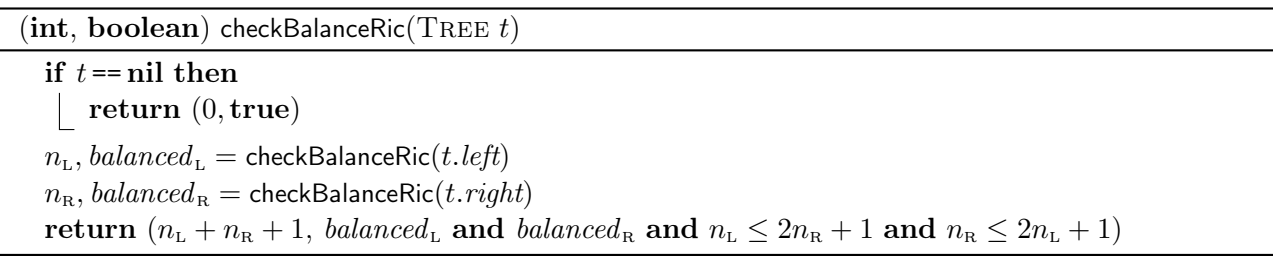

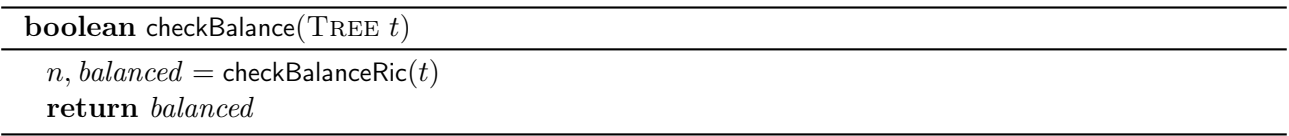

La soluzione proposta usa il trucco di ritornare una coppia di valori, dove il primo è un intero che rappresenta il numero di nodi compresi nel sottoalbero, mentre il secondo è un booleano uguale a true se il sottoalbero è abbastanza bilanciato. Notate che meccanismi per scrivere funzioni che restituiscono coppie di valori (e in generale n-tuple) sono presenti fra l'altro in Python, Go e Scala.

Un vostro collega ha utilizzato un metodo alternativo, basato su un singolo intero, negativo se il sottoalbero non è abbastanza bilanciato, positivo o nullo (e corrispondente al numero di nodi) se lo è: int checkBalanceRic(TREE  $t$ )

if  $t =$ nil then | return  $0$  $n_{\text{\tiny L}} = \text{\sf checkBalanceRic}(t.left)$  $n_{\rm R}$  = checkBalanceRic(t.right) if  $n_{\rm L} < 0$  or  $n_{\rm R} < 0$  or  $n_{\rm L} > 2n_{\rm R} + 1$  or  $n_{\rm R} > 2n_{\rm L} + 1$  then return −1 % Non abbastanza bilanciato return  $n_{\rm L} + n_{\rm R} + 1$ 

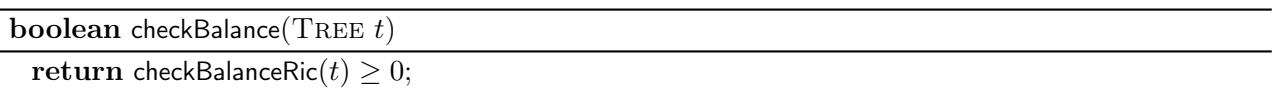

Un ulteriore metodo, altrettanto valido ma che richiede la modifica dei nodi e l'utilizzo di una quantità di memoria pari ad  $O(n)$ , consiste nel memorizzare il numero di nodi in campi aggiuntivi aggiunti nei nodi dell'albero. In questo modo si fanno due visite, una per scrivere i nodi nell'albero, una per controllare se è abbastanza bilanciato.

int count(TREE  $t$ ) if  $t =$ nil then return 0  $t.count = count(t.left) + count(t.right + 1)$ return t.count

**boolean** checkBalanceRic(TREE  $t$ )

int  $n_{\rm L}, n_{\rm R} = 0, 0$ int balanced<sub>1</sub>, balanced<sub>B</sub> = true, true if  $t.left \neq \textbf{nil}$  then  $n_{\rm L} = t$ . left. count  $\begin{aligned} \begin{aligned} \n\mid \quad \textit{balanced}_\text{L} = \text{checkBalanceRic}(t.\textit{left}) \n\end{aligned} \end{aligned}$ if  $t$ . right  $\neq$  nil then  $n_{\rm R} = t. right.$ count  $\vert$  balance $d_{\text{B}}$  = checkBalanceRic(t.right) return balanced<sub>L</sub> and balanced<sub>R</sub> and  $n_L \leq 2n_R + 1$  and  $n_R \leq 2n_L + 1$ 

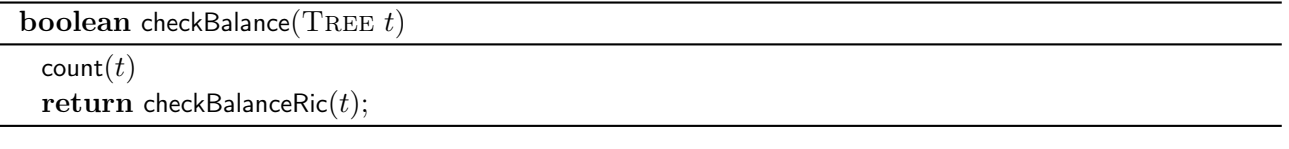

Tutti questi metodi hanno complessità  $\Theta(n)$ , in quanto si basano su una o due visite in profondità. Personalmente, sceglierei il metodo basato sun un singolo intero.

Molti invece hanno seguito un approccio in cui la funzione count() veniva richiamata a partire da ogni nodo, senza memorizzazione dei risultati intermedi:

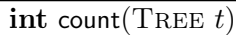

if  $t =$ nil then

| return  $0$ 

return count $(t.left)$  + count $(t.right)$  + 1

**boolean** checkBalance(TREE  $t$ )

if  $t =$ nil then return true int  $n_{\rm L} =$  count(t.left) int  $n_{\rm R} =$  count(*t.right*) **boolean**  $balanced_{L} = \text{checkBalance}(t.left)$ **boolean**  $balanced_R$  = checkBalance(t.right) return balanced<sub>L</sub> and balanced<sub>R</sub> and  $n_L \leq 2n_R + 1$  and  $n_R \leq 2n_L + 1$ 

Questo ha l'effetto di aumentare la complessità dell'algoritmo, perchè la chiamata count() su un nodo viene ripetuta un numero di volte pari al livello del nodo nell'albero, più uno. Ma come calcolare precisamente la complessità?

Quando checkBalanceRic(t) viene chiamata su un nodo t radice di un sottoalbero di n nodi, il sottoalbero viene diviso in due parti contenenti  $n_{\rm L}$  e  $n_{\rm R}$  nodi, con  $n = n_{\rm L}+n_{\rm R}+1$ . Ad ogni chiamata di checkBalance(), vengono chiamate due visite in profondità sui sottoalberi di  $n<sub>L</sub>$  e  $n<sub>R</sub>$  nodi, con complessità  $O(n<sub>L</sub>)$  e  $O(n_{\rm R})$ . Le due visite costano quindi  $\Theta(n_{\rm L} + n_{\rm R})$  ovvero  $\Theta(n)$ .

Consideriamo ora i casi ottimo e pessimo. Nel caso ottimo, l'albero in input è ben bilanciato, ovvero e' l'albero con altezza minima. In altre parole  $n_L = |(n - 1)/2|$  e  $n_R = [(n - 1)/2]$ . L'equazione di ricorrenza è quindi:

$$
T(n) = \begin{cases} 1 & n = 1 \\ T(\lfloor (n-1)/2 \rfloor) + T(n_{\text{L}} = \lfloor (n-1)/2 \rfloor) + \Theta(n) & n > 1 \end{cases}
$$

Abbiamo già affrontato equazioni simili a lezione, che possono essere approssimate da:

$$
T(n) = \begin{cases} 1 & n = 1 \\ 2T(n/2) + \Theta(n) & n > 1 \end{cases}
$$

che ha limite inferiore  $Ω(n log n)$ .

Nel caso pessimo, l'albero è una linea di nodi di altezza massima. In questo caso, l'equazione di ricorrenza diventa:

$$
T(n) = \begin{cases} 1 & n = 1 \\ T(n-1) + \Theta(n) & n > 1 \end{cases}
$$

che ha limite superiore  $O(n^2)$ . In altre parole, la complessità di questo algoritmo è  $\Omega(n \log n)$  e  $O(n^2)$ , comunque ben superiore alle versioni  $\Theta(n)$  che abbiamo visto in precedenza.

#### Esercizio 3

Una soluzione semplice, ma poco efficiente, consiste nell'utilizzare tre cicli annidati che scorrono da 1 a n, testando la condizione della terna pitagorica per ognuna delle terne. Questa versione ha costo  $\Theta(n^3)$ , in quanto esegue esattamente  $n^3$  confronti. Si noti che non è necessario controllare se gli indici sono in qualche modo uguali, perchè in nessun caso è possibile formare una terna pitagorica con due o tre numeri uguali: ad esempio, se  $x = y$ , allora  $x^2 + y^2 = 2x^2$  e non esiste nessun intero z tale che o tre numeri uguan: ad esempio, se  $x = y$ , anora  $x^2 + y^2 = 2x^2$  e non esiste nessure  $z^2 = 2x^2$ , in quanto si ottiene  $z = \sqrt{2} \cdot x$ , ma  $\sqrt{2} \cdot x$  è irrazionale mentre  $z$  è intero.

```
boolean pythagorean(int[] A, int n)
 for i = 1 to n do
     for i = 1 to n do
        int sum = A[i]^2 + A[j]^2for k = 1 to n do
            if sum == A[k]^2 then
               return true
 return false
```
Una seconda possibilità sfrutta la proprietà commutativa della somma, e considere tutte le coppie distinte di cateti, che vengono sommate in ordine qualsiasi, per confrontarla con tutte le possibili ipotenuse. Questa versione ha sempre costo  $\Theta(n^3)$  ed esegue esattamente  $\frac{n^2(n-1)}{2}$  $\frac{n-1}{2}$  confronti:

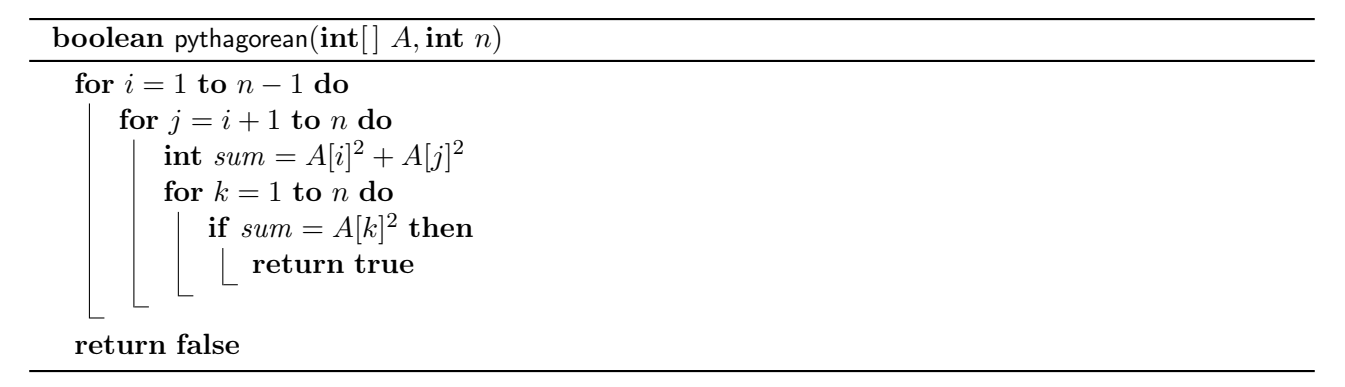

Una terza possibilità consiste nell'ordinare i numeri all'inizio, con costo  $O(n \log n)$ , e poi considerare tutte le possibili terne con indici distinti. Essendo il vettore ordinato si ottiene che l'ipotenusa, specificata dal terzo indice e per definizione maggiore dei cateti, debba avere un indice maggiore di quello dei cateti. Ancora una volta, abbiamo trovato una versione con complessità  $\Theta(n^3)$  ma con costanti moltiplicative migliori (salvo errori di calcolo):

$$
T(n) = \frac{n(n-2)(n-7)}{6} + O(n \log n)
$$

```
boolean pythagorean(int[] A, int n)
```

```
\mathsf{sort}(A, n)for i = 1 to n - 2 do
   for j = i + 1 to n - 1 do
       int sum = A[i]^2 + A[j]^2for k = j + 1 to n do
           if sum = A[k]^2 then
              return true
return false
```
Una quarta possibilità si ottiene notando notando che quando l'ipotenusa testata corrente è più grande della somma cercata, allora è inutile andare avanti. Di nuovo, questo algoritmo ha complessità  $\Theta(n^3)$ , mentre il calcolo esatto del numero di confronti non è possibile perchè dipende dai valori che vengono ordinati. Sicuramente è migliore o uguale a quello precedente.

boolean pythagorean(int[]  $A$ , int  $n$ ]  $\mathsf{sort}(A,n)$ for  $i = 1$  to  $n - 2$  do for  $i = i + 1$  to  $n - 1$  do int  $sum = A[i]^2 + A[j]^2$ int  $k = j + 1$ while  $k \leq n$  and  $A[k]^2 \leq \text{sum}$  do  $k = k + 1$ if  $k \leq n$  and  $sum = A[z]^2$  then return true return false

Tanta fatica per nulla, perchè stiamo solo migliorando le costanti moltiplicative, cosa buona e giusta da fare, ma solo quando non si riesce a migliorare la classe di complessità computazionale dell'algoritmo. E invece, c'è la possibilità di migliorare la classe computazionale. Visto che abbiamo ordinato il vettore, un modo alternativo consiste nel ciclare su tutte le coppie di valori  $x, y$ , cercando il valore  $z = \sqrt{x^2 + y^2}$ tramite la ricerca binaria. Questo algoritmo ha complessità  $\Theta(n^2 \log n)$ .

**boolean** pythagorean(int[]  $A$ , int  $n$ )  $\mathsf{sort}(A, n)$ for  $i = 1$  to n do for  $j = i + 1$  to n do  $\textbf{real}~z=\sqrt{A[i]^2+A[j]^2}$ if  $z = |z|$  and binarySearch $(A, z, 1, n) > 0$  then return true return false

Un modo ancora più efficiente è il seguente. Ordiniamo il vettore, come prima, con costo  $O(n \log n)$ . Una terna pitagorica è data da tre valori  $A[i], A[j], A[k]$  tali per cui  $A[i]^2 + A[j]^2 = A[k^2]$ . Senza perdere di generalità, assumiamo che  $i < j < k$ . Facciamo quindi variare l'indice k dell'ipotenusa fra 3 e n. I cateti sono compresi fra 1 e k − 1. Poniamo  $i = 1$  e  $j = k - 1$ ; possono darsi tre casi:

- Se  $A[i]^2 + A[j]^2 = A[k]^2$ , abbiamo trovato una terna e possiamo restituire true
- Se  $A[i]^2 + A[j]^2 < A[k]^2$ , la somma dei quadrati costruiti sui cateti non è sufficiente a raggiungere il quadrato costruito sull'ipotenusa, e quindi bisogna incrementare l'indice i in modo da incrementare tale somma;
- Se  $A[i]^2 + A[j]^2 > A[k]^2$ , la somma dei quadrati costruiti sui cateti è troppo alta rispetto al quadrato costruito sull'ipotenusa, e quindi bisogna decrementare l'indice  $j$  in modo da diminuire tale somma.

In altre parole, stiamo utilizzando l'algoritmo in tempo lineare visto a lezione per identificare una coppia di valori in un vettore ordinato la cui somma è pari ad un valore determinato. La complessità dell'algoritmo è pari a  $\Theta(n^2)$ .

**boolean** pythagorean( $\text{int} [ A, \text{int } n ]$ 

```
\text{sort}(A, n)for k = 3 to n do
  i = 1j = k - 1while i < j do
       if A[i]^2 + A[j]^2 = A[k]^2 then
           return true
       else if A[i]^2 + A[j]^2 < A[k]^2 then
           i = i + 1else
          se<br>j = j - 1return false
```
## Esercizio 4

Se esiste un ciclo contenente  $[x, y]$ , la rimozione di  $[x, y]$  lascia il grafo connesso (infatti, gli altri archi del ciclo permettono comunque il collegamento fra  $x \in y$ ). Se invece la rimozione  $[x, y]$  rende il grafo disconnesso, allora  $[x, y]$  non appartiene ad un ciclo. Senza modificare il grafo, modifichiamo quindi la visita in modo da evitare di passare per l'arco [x, y] o [y, x]. La complessità è dunque  $O(m + n)$ .

```
boolean cc(GRAPH G, NODE x, NODE y)
  \text{int} \left[ \mid \text{visited} = \text{new boolean} [1 \dots G \cdot n] \right]foreach u \in G.\mathsf{V}() do
   | visited[u] = falseccds(G, x, visited)foreach u \in G.\mathsf{V}(\mathsf{I}) do
      if not visited[u] then
           return false
 return true
```

```
ccdfs(GRAPH G, NODE u, int[] visited, int x, int y)
```

```
visited[u] = \textbf{true}foreach v \in G.adj(u) do
    if [u, v] \neq [x, y] and [u, v] \neq [y, x] and not visited[v] then
      \vert \hspace{0.1cm} \text{ccdfs}(G, v, visited) \vert
```
#### La piccola bottega degli orrori

Ho visto cose nei vostri compiti, che voi umani non potete nemmeno immaginare... inserisco una raccolta di chicche di programmazione che non vorrei mai vedere, e spero, pubblicandole, di esorcizzarle e in questo modo di non vederle più in futuro.

Mi capita di vedere cose di questo genere, dove cond è una variabile booleana.

```
if cond then
return true
else
return false
```
Non sarebbe meglio scrivere:

return cond

Non sarebbe un grosso problema se fosse tutto qui, ma mi capita di vedere cose anche più complicate.

```
boolean cond = cond1 and cond2if cond then
return true and cond3 and cond4
else
return false
```
La condizione **true and** cond3 and cond4  $\grave{e}$  equivalente a cond3 and cond4 ma a questo punto, tanto varrebbe scrivere

```
boolean cond = cond1 and cond2return cond and cond<sub>3</sub> and cond<sub>4</sub>
```
o ancora più brevemente:

return cond1 and cond2 and cond3 and cond4

Può essere anche più complicato di così. Guardate questo.

```
boolean cond = cond1 and cond2if not cond then
return false
cond = cond and cond3if not cond then
| return false
cond = cond and cond4return cond
```
Qui secondo me mancano due concetti. Il primo è che le operazioni booleane sono "corto-circuitate", ovvero che se la prima condizione di un AND è valutata a false o la prima condizione di un OR è valutata a true, il resto della condizione non viene valutato. Il secondo è che se abbiamo stabilito che not cond è false, allora cond è true e quindi cond = cond and cond3 potrebbe essere sostituito semplicemente da  $cond = cond3$ . In ogni caso, vale la soluzione precedente: basta scrivere

return cond1 and cond2 and cond3 and cond4

Il codice proposto in questi esempi non è scorretto; ma è difficile da capire e lungo da scrivere, quindi perchè scriverlo?

Il codice seguente, invece, è sbagliato. Supponiamo di volere valutare una condizione ricorsivamente su tutti i nodi di un albero, come da Esercizio 2. Ho visto funzioni scritte in questo modo:

**boolean** funzioneCheRitornaUnBooleano(TREE  $t$ )

```
if qualche condizione then
return false
funzioneCheRitornaUnBooleano(t.left)funzioneCheRitornaUnBooleano(t. right)return true
```
Questo codice non ha senso: le due chiamate ricorsive testano la condizione nei sottoalberi, ma il loro valore di ritorno viene ignorato; in altre parole, questa funzione non fa altro che testare la condizione sulla radice e basta.

int count(TREE  $t$ ) if  $t = \text{nil}$  then return 0 else if  $t.left \neq \text{nil}$  and  $t.right \neq \text{nil}$  then return  $2 + \text{count}(t.left) + \text{count}(t.right)$ 

A parte il valore 2 che non si giustifica, questa funzione valuta solo il caso in cui ci siano esattamento due figli; foglie e nodi con un figlio non vengono valutati.

Evitate gli effetti collaterali, lavorate nella maniera più funzionale possibile

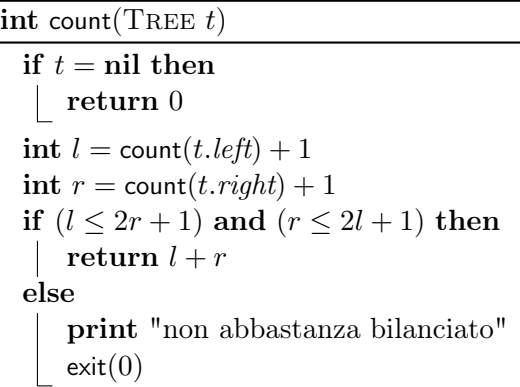

A parte l'errore nel calcolo della dimensione (ad esempio, un albero con un nodo ritorna 2), il meccanismo scelto per gestire il doppio parametro booleano (abbastanza bilanciato) e intero (dimensione) non è accettabile, perchè questa funzione fa uscire dal programma non appena si trova un albero non bilanciato.

L'ultima funzione la riporto come scritta dallo studente, perchè somiglia al C ma secondo me è un esempio di cattiva programmazione:

```
int function c(Nodo t) {
  (static) int count = 0;
   c_util(t);
   return count;
}
void function c_util(Nodo t) {
  if (t->left != null) {
    count++;
c_util(t->left);
  }
  if (t-)right != null) {
```

```
count++;
c_util(t->right);
}
}
```